## **Customfields for username / password**

If you want the customers to choose the username and password themselves, you can create two custom fields in the product settings.

The field names must be:

- Username
- Password

In the following screenshot [friendly display names](https://docs.whmcs.com/Configurable_Options#Friendly_Display_Names) were used. Friendly display names are, however, optional.

If the password is longer than 16 characters, or shorter than 12 characters, the module will truncate or expand the password.

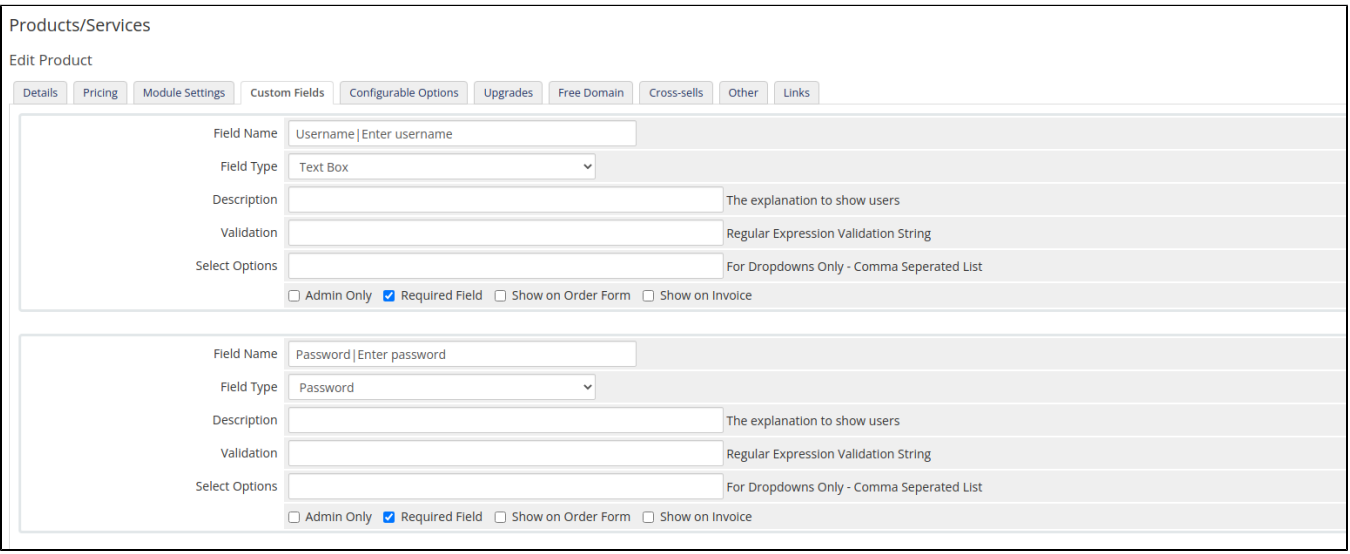